daho National Laboratory

### **RELAP5-3D Conversion to Fortran 90**

#### **RELAP5 International Users Seminar**

Dr. George L. Mesina

September 7-9 , 2005

## **Outline**

- $\bullet$ **Purpose**
- $\bullet$ **High-level Task Description**
- $\bullet$ **Progress**
- $\bullet$ **Conversion methodology**
- $\bullet$ **Measurements**

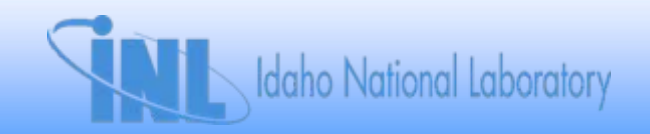

### **What Users Want from Conversion**

- • **Don't change my answers!**
	- **Horror stories from other code conversions**
	- **Elaborate testing prevents changes**
- **Don't cripple my feature!**
	- **Parallel, vector, PVM, restart, GUI, PYGI, etc.**
- •**Improve RELAP5-3D somehow.**

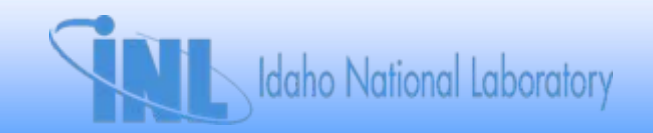

### **Improvements from Conversion**

- **Increase machine independence.**
	- **Use Fortran 90 intrinsics, not MILSPEC.**
- **Eliminate memory restrictions.**
	- **Replace FA-array with allocatable arrays.**
- **Longevity.**
	- **Replace any Fortran 66 & 77 constructs that may be illegal in future versions of Fortran.**
- **Modernization.**
	- **Convert to derived types (proto-object-oriented).**
	- **Use whole array operations.**

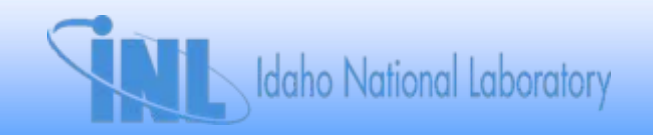

### **Improvements from Conversion**

- • **Coding and data structure simplified for readability and understandability**
	- **Less time required for code development**
	- **Reduced debugging time**
	- **Reduced cost for maintenance**
- • **New developers will learn the code faster**
	- **More modern language, programming constructs, and programming style**

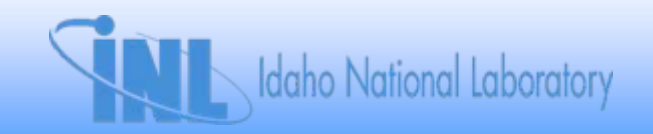

## **Specific Goals of Fortran 90 Task**

- •**Replace obsolete coding structures.**
- •**Replace COMDECKS with Fortran 90 Modules.**
- •**Replace "internal FA-Files" with derived types.**
- **Simplify the labyrinthine data structure.**
	- –**Replace index variables with ordinals.**
	- – **Replace LOCF and indexing-pointer method with Fortran 90 (real) pointers.**
- **Replace MACH\* with machine-independent, Fortran 90 intrinsic functions.**
- •**Ultimately, eliminate FA array and FTB.**

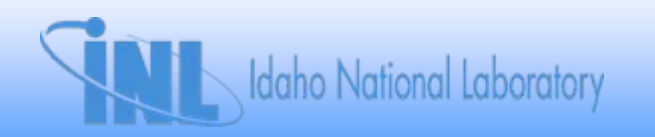

# **High Level Description: Order**

- $\bullet$  **Order of conversion**
	- – **By functional groupings**
		- **1. Transient routines**
		- **2. I/O routines**
		- **3. Environmental routines**
		- **4. Others**
	- – **By internal FA Files with a functional group**
		- **47 of them**
	- – **By "calling trees" within an FA file in leaf to root order.**

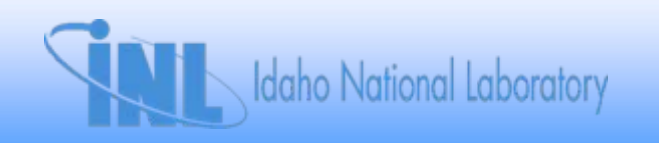

### **High Level Description: Function**

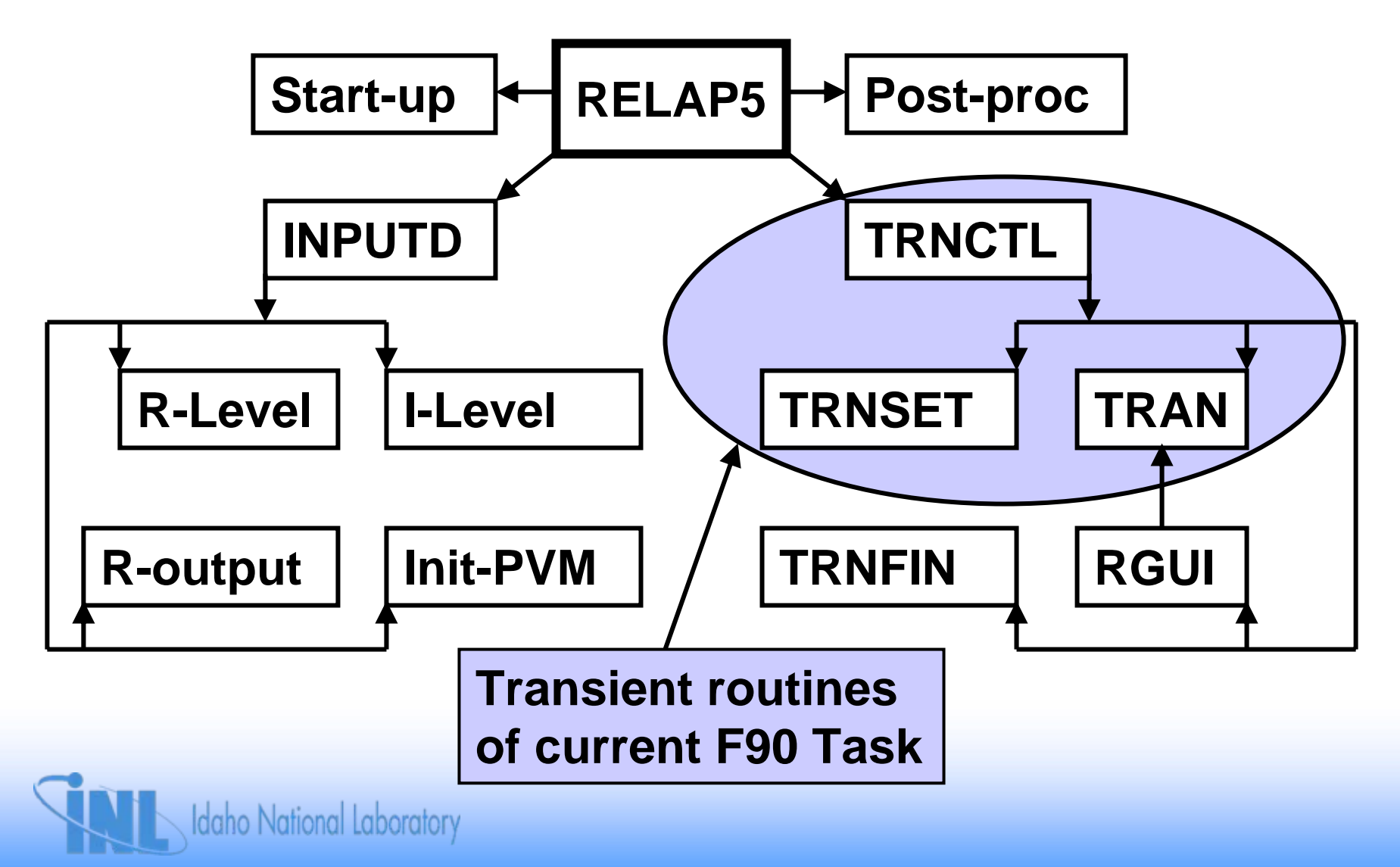

#### **High Level Description: FA Categories**

- • **Categories of FA files.**
	- *1. Standard* **– Single fixed stride through memory**
	- *2. Interwoven* **– 2+ fixed strides through memory**
	- *3. Complex* **– some characteristics are:**
		- •**Non-fixed strides**
		- •**Referenced by direct FA access,**
		- •**Multiple equivalence for single FA index**
	- *4. Removable* **– No longer used.**

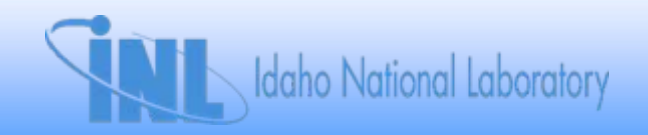

# **High Level Description: Conversion**

- • **To convert an FA file**
	- **1. Develop conversion tools to automate conversion.**
	- **2. Create module.**
	- **3. Convert all subroutines that use the FA file**

**3a.For a given subroutine**

- –**Convert subroutine with tools.**
- –**Test that code performance is unaffected.**
- –**Make manual modifications as needed.**
- • **Repeat Step 3a until all subroutines of the FA file are successfully converted.**

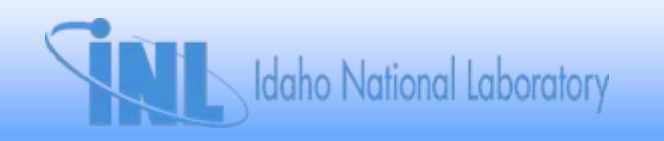

# **Progress ( as of Version 2.5.1)**

**3 standard (category 1) FA files have been fully converted.**

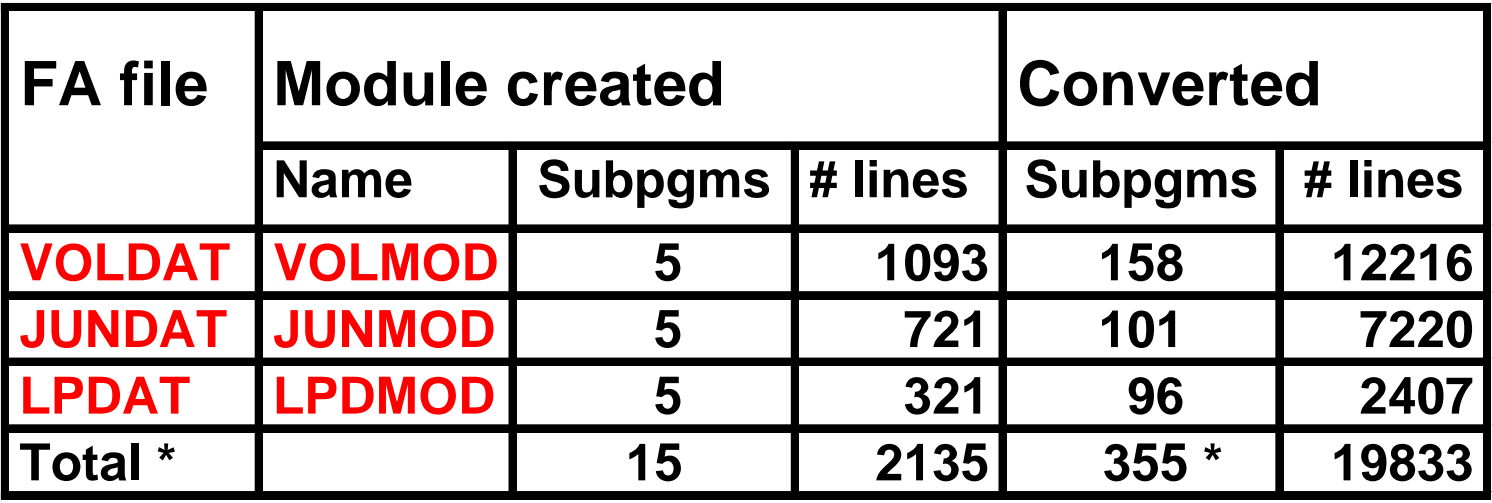

\* Each separate conversion of a subroutine is counted.

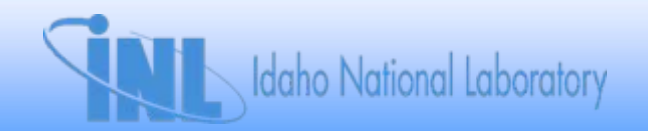

### **Conversion Order of an FA File Subtree**

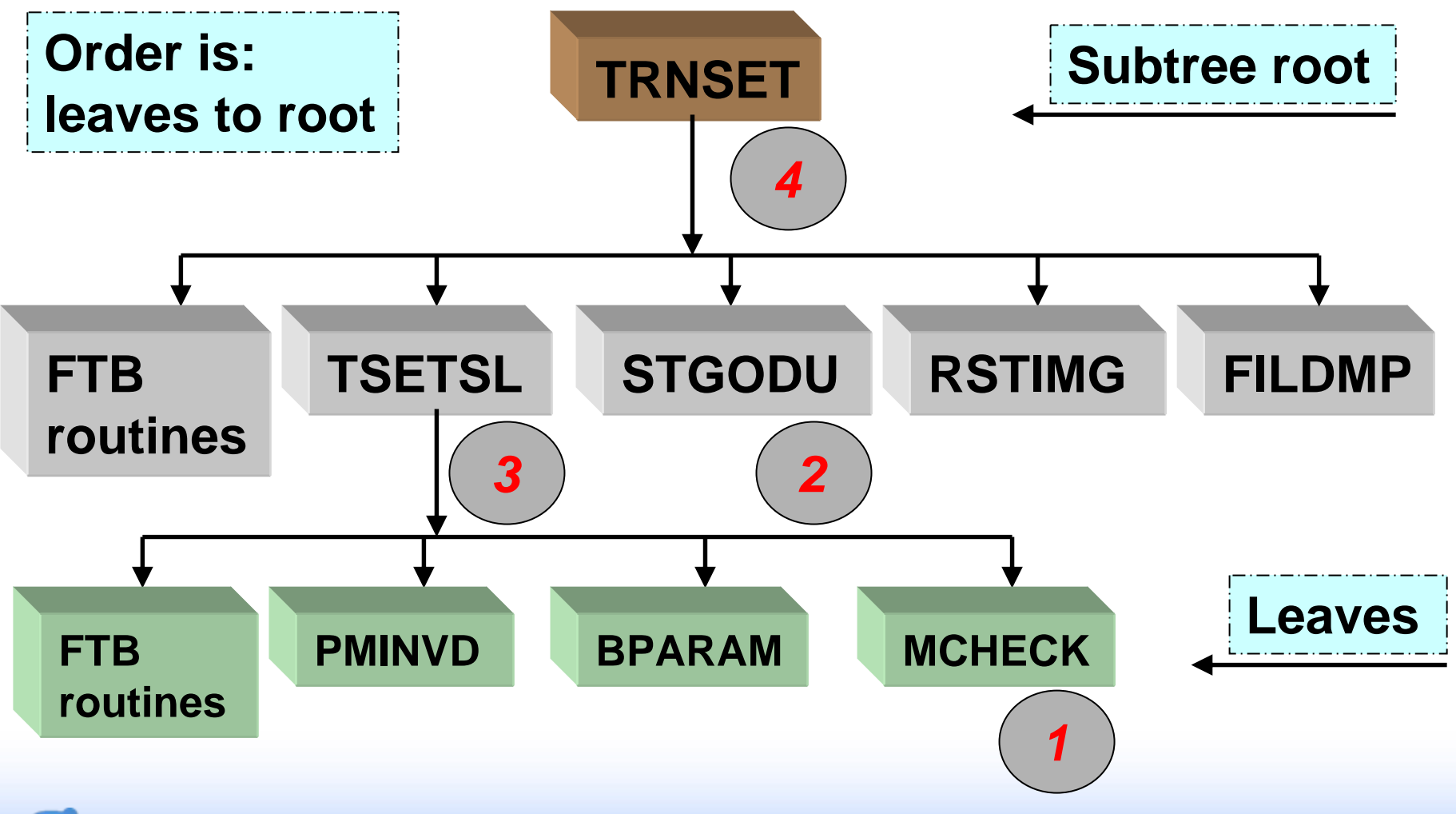

**Idaho National Laboratory** 

### **Reason for "Leaves to Root" Order**

- **When converting the FIRST subroutine, all the most- current data**current data is in the FA-array.
- **Must** *upload* **(copy) FA-data** *to module***.**
	- –**Upload performed first action at top of routine.**
- **Calculations in converted subroutine are performed in derived type arrays.**
	- **The most-current data is now in the module.**
- **Must** *download* **module data** *to FA-array,* **last action before returning.**
- *What would happen if the converted subroutine called an unconverted subroutine?*

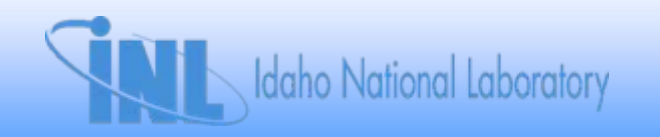

### **Some Conversion Rules**

- **1. No subroutine can be converted until all the subroutines it calls are converted.**
- **2. Subroutines called from a** *converted subroutine***must NOT perform data uploads or downloads.**
	- • **What would happen if one did an upload from FA to module?**
- **3. Control data transfers from the calling routine.**
	- • **Important for subroutines called from both**  *converted* **and** *unconverted* **subroutines.**

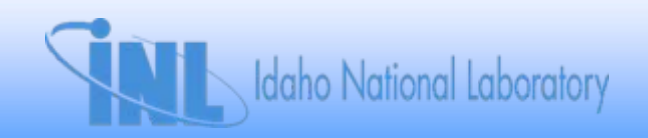

## **Method to Convert a Subroutine**

- **1. Pre-process with conversion tools**
- **2. Convert to derived types with conversion tools**
- **3. Post-process the converted file**
	- •**Fix compiler errors**
	- $\bullet$ **Run small test set**
	- •**Debug runtime errors**
	- $\bullet$ **Debug differences in calculations**

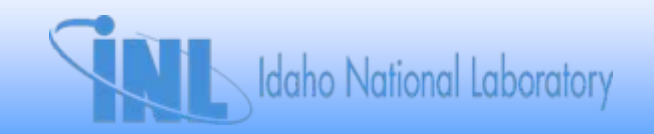

### **Pre-processing a Subroutine**

- **1. Place the "use module" statement.**
- **2. Place the transfer statements at start and return.**
	- •**Upload (start), download (return), and controls.**
- **3. Create ordinals for indexing derived type arrays.**
- **4. Split indices of multi-D, FA-file arrays in two. dl(ivp1) = dl(iv) BECOMES dl(iv+1) = dl(iv)**
- **5. Turn array references in do-loop limits into scalars.**
- **6. Declare and create assignment statements for the variables in 3, 4, and 5.**
- **7. Apply some automated RELAP5 style rules.**

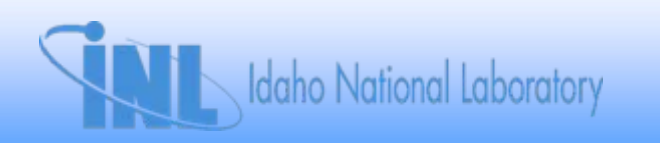

### **"Derived Type Processing" a Subroutine**

• **"Single-index" arrays, such as pressure, become derived type scalar attributes.**

#### **p(iv) ==> vlm(miv)%p**

- **Links of the Company Use ordinal index, miv, NOT FA-array index, iv.**
- **Convert multi-index arrays to derived type attribute vectors.**

#### **dl(ivp1) ==> dl(iv+1) ==> vlm(miv)%dl(2)**

• **Derived types extend statement length, stay within column 72 via continuation.**

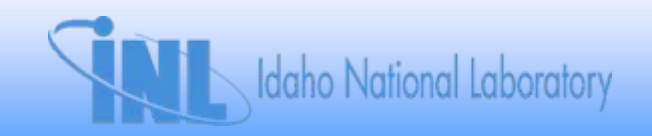

### **Post-processing a Subroutine**

- • **Common compiler errors** 
	- –**Undeclared, newly created variables**
	- – **Arrays with array subscripts are mishandled by the converter.**
- • **Some runtime errors**
	- **A new variable created in an if-branch is undefined in the else-branch.**
	- and the state of the **Multiple returns. Convert to single exit point.**
	- and the state of the **Failure to split an index (that needs splitting) prior to conversion.**

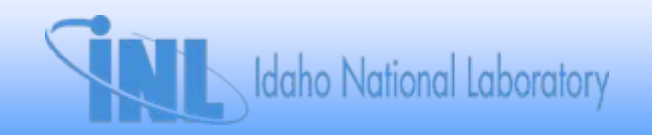

## **Testing**

- • **Tested on small set of standard problems first.** 
	- –**Make sure it still does what it is supposed to do.**
	- –**Check that it does not cause failures elsewhere.**
- **Tested on all "normal test problems"**
	- –**Whenever a small subtree is completed.**
	- –**At least once every 10 conversions.**
- **FA-file is considered FULLY CONVERTED when**
	- **1. All test cases produce identical output to the unconverted code.**
	- **2. "All" its transfers have been commented out.**

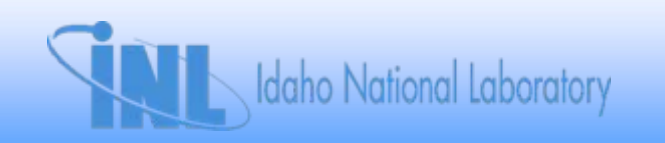

## **Transient Conversion Information**

- • **47 internal FA-files**
	- –**1108 = Number of includes in all subroutines**
	- –**849 = Number of includes in all transient subs**
- $\bullet$  **Fully converted FA-files**
	- –**158 = # includes of VOLDAT by transient subs**
	- –**101 = # includes of JUNDAT by transient subs**
	- –**96 = # includes of LPDAT by transient subs**
- • **Progress on "Transient FA-conversion" task**
	- –**42% complete = (158+101+96) / 849**

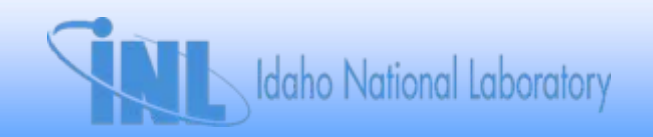